### Tutorial Homology modelling with online tools

Karel Berka 22.11.2021

# Task

- Prepare model of human UGT1A1
	- SwissModel
		- <https://swissmodel.expasy.org/>
	- AlphaFold
		- <https://colab.research.google.com/github/sokrypton/>
	- I-Tasser
		- <http://zhanglab.ccmb.med.umich.edu/I-TASSER/>
	- Evfold
		- <http://evfold.org/evfold-web/evfold.do>

## Preparation of sequence

- Find Uniprot sequence of human UGT1A1
	- Store it as FASTA
	- Remember UNIPROT ID
- Analyze overall topology – Feature viewer
- Find similar sequences with known PDB structure with BLAST

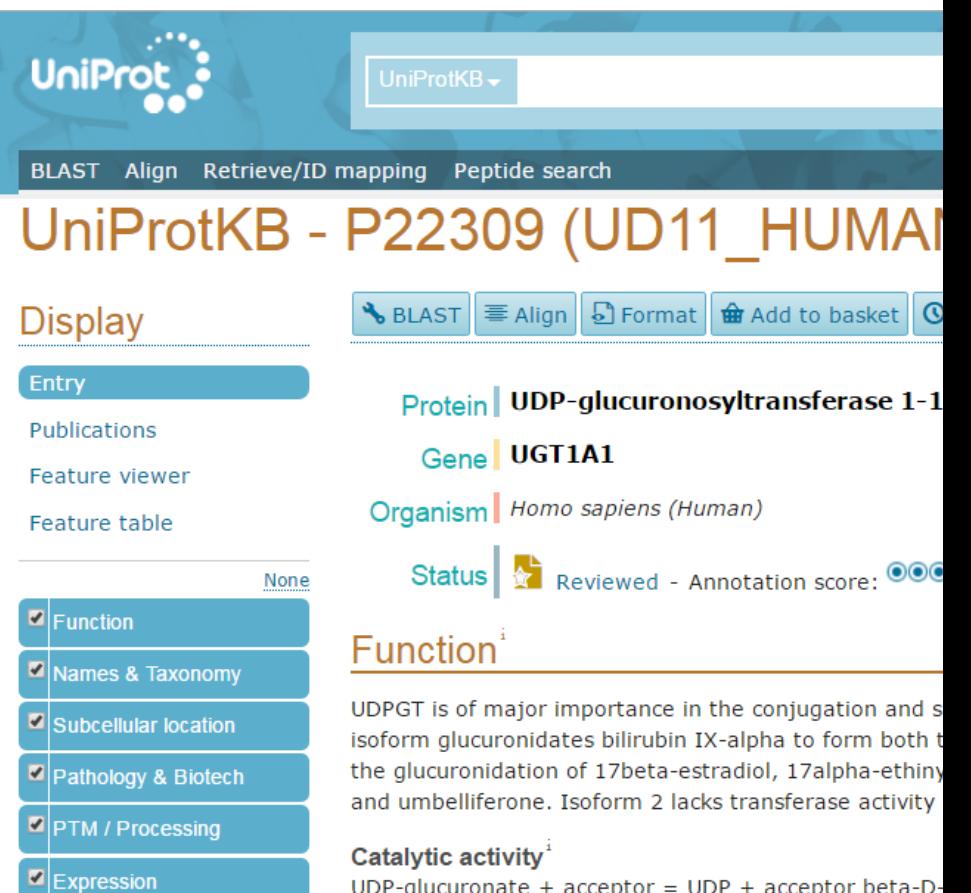

UDP-glucuronate +  $acceptor = UDP + acceptor beta-D$ 

#### SwissModel

• Use FASTA as input - First search for templates

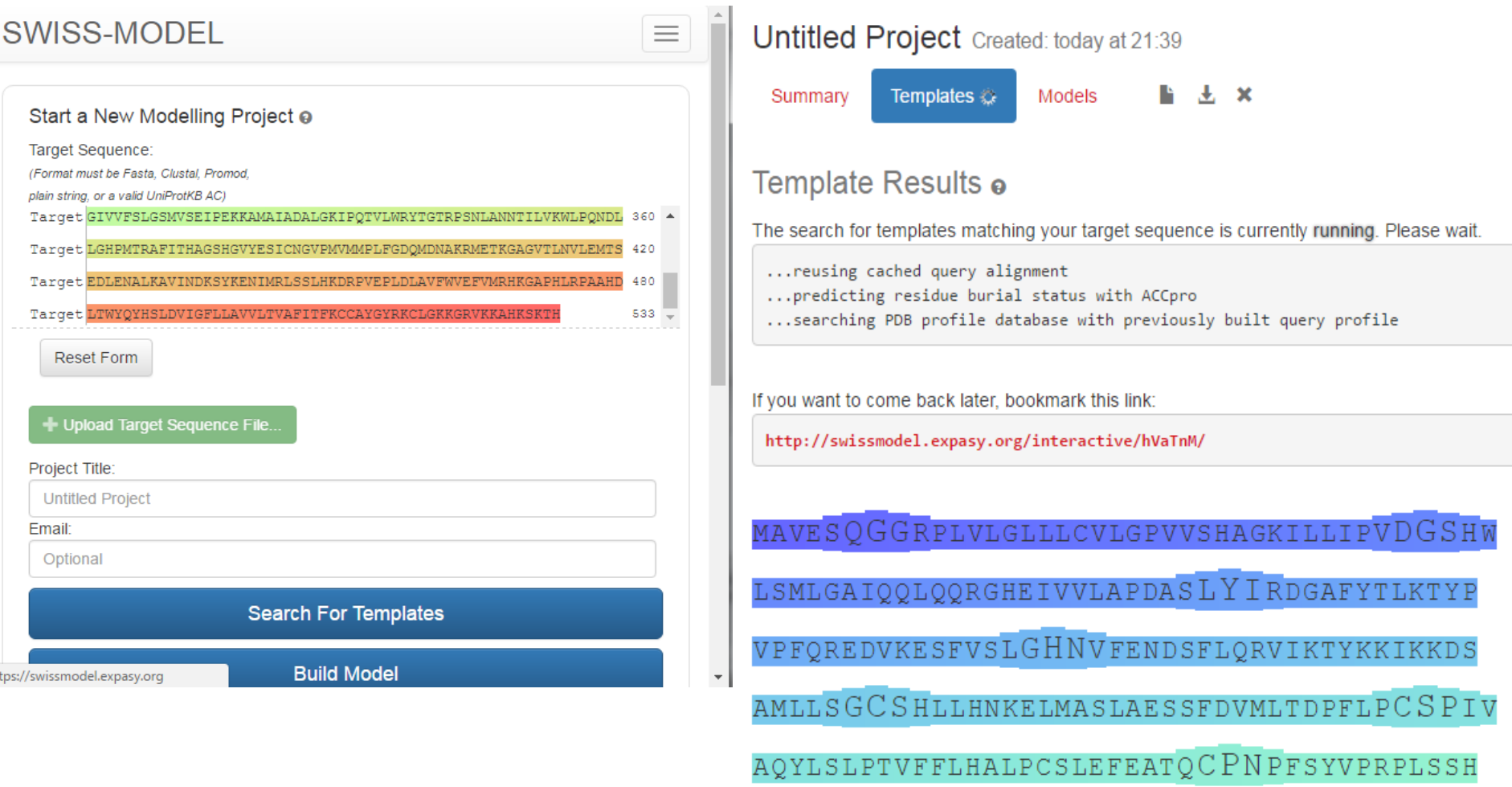

# SwissModel

- Not all templates are made equal  $\odot$
- Try to have
	- large coverage,
	- high identity,
	- best resolution
	- and preferably similar ligands (UDP)
- To compare select just 5 with best coverage

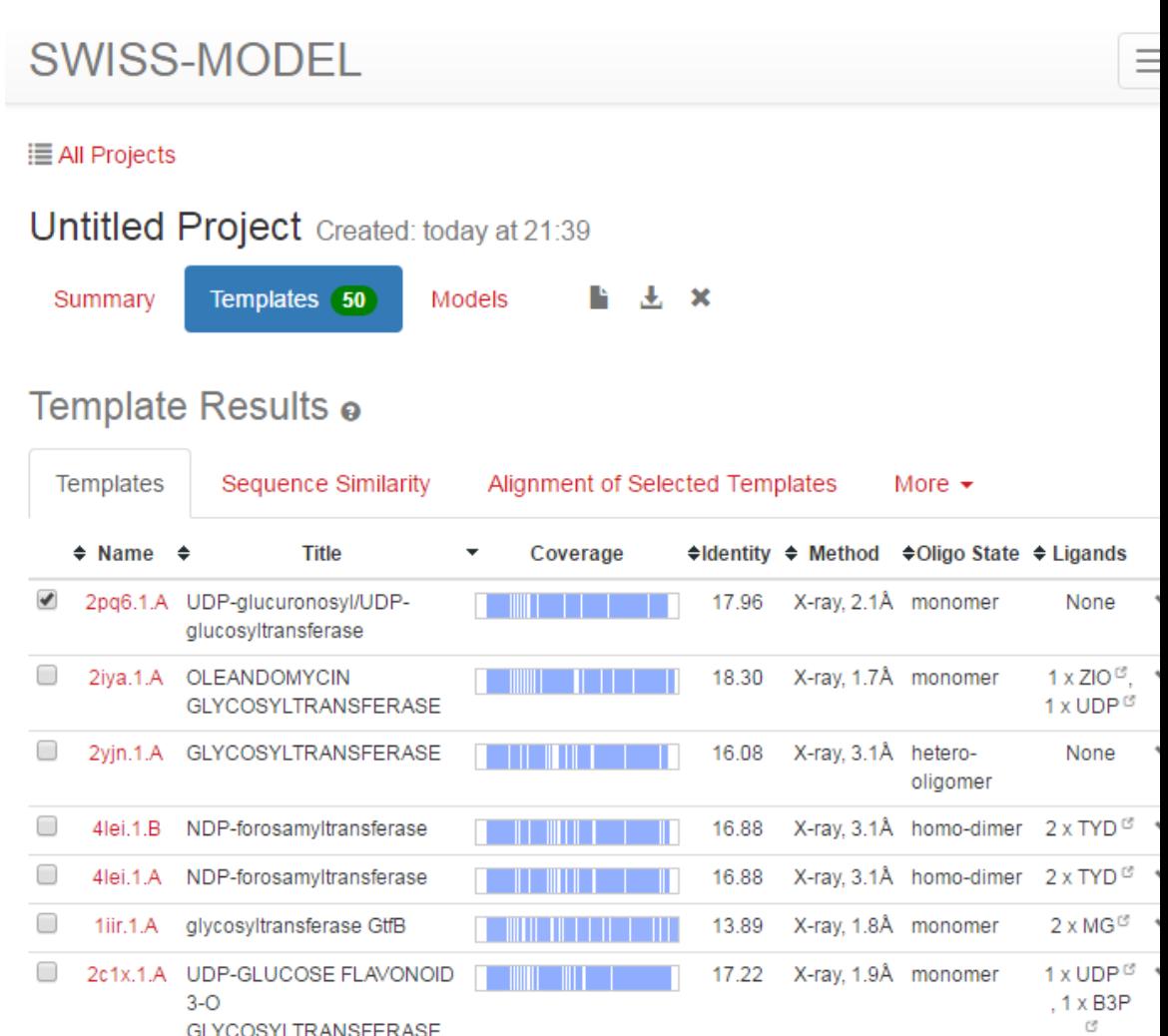

# SwissModel

- Closeness in the sequence space is important, but structure comparison of templates is more important –
- template is the sole predictor of model

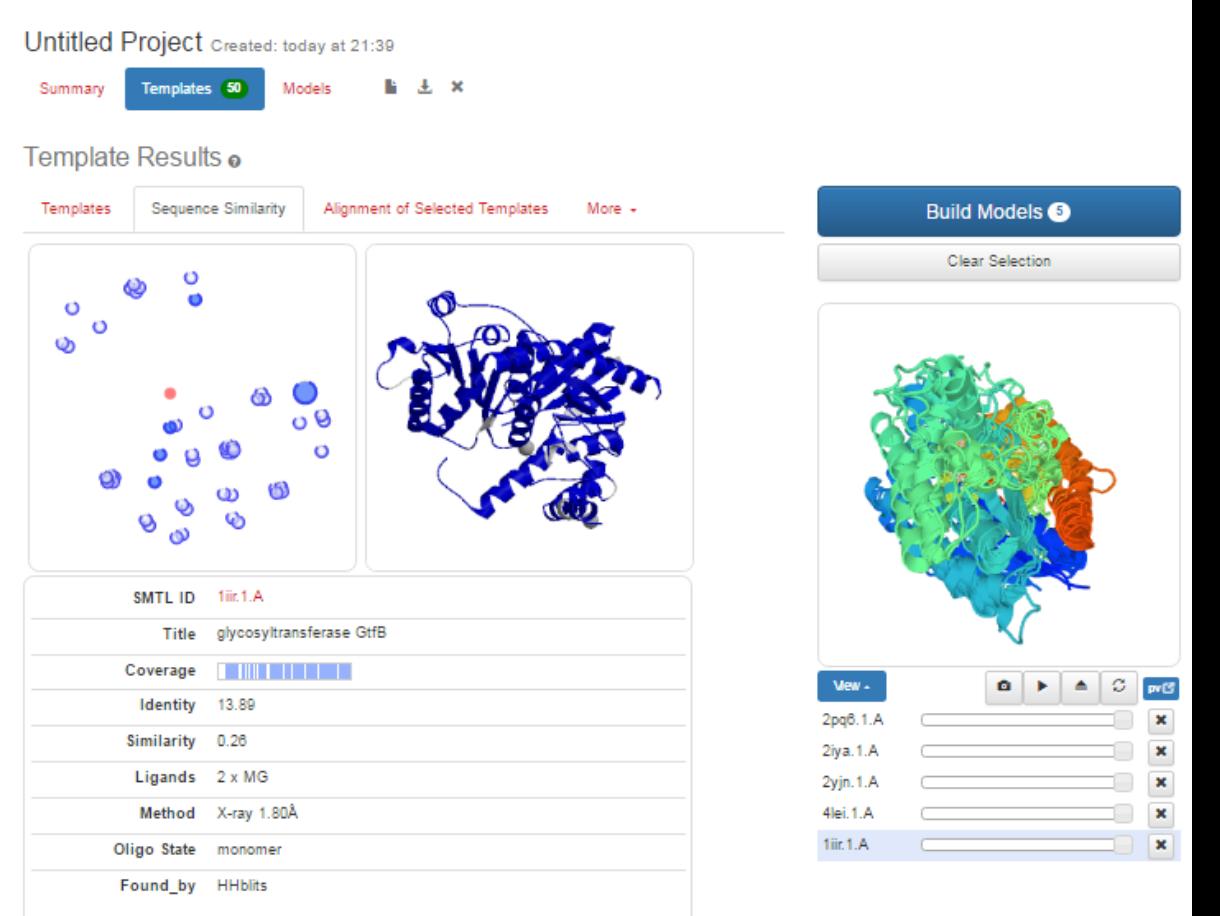

### SwissModel – Model building

- Template selection enables model building
- Quality of model is shown with General Model Quality Estimate - Mine are not good…

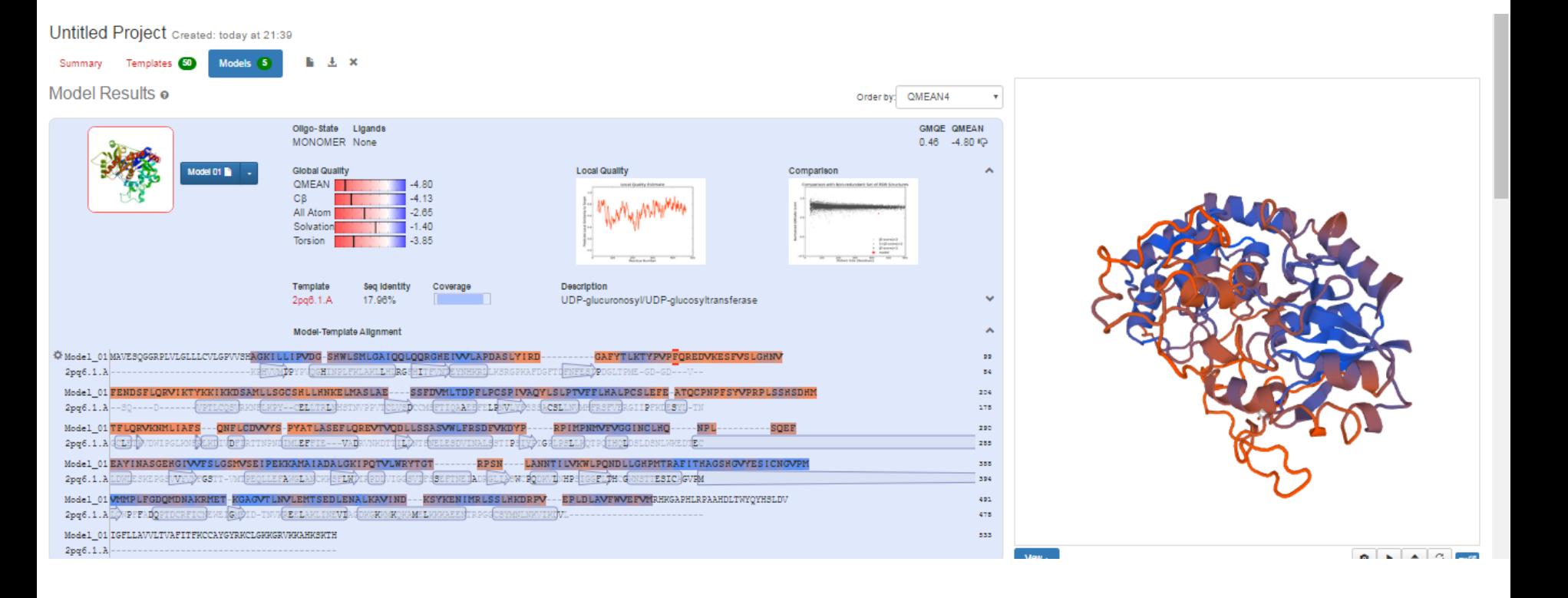

# AlphaFold

- [Google Colab](https://colab.research.google.com/github/sokrypton/)
	- [https://colab.research.google.com/github/sokrypt](https://colab.research.google.com/github/sokrypton/) on/
- [AlphaFold](https://www.alphafold.ebi.ac.uk/entry/P22309)
	- <https://www.alphafold.ebi.ac.uk/entry/P22309>

#### I-Tasser

- Insert FASTA
- Use as much knowledge as possible (e.g. PDB, secondary structure…)
- Submit
- And compare to SwissModel

[Home] [Server] [Queue] [Forum] [About] [Remove] [Statistics]

#### I-TASSER submission for job id S298758

#### **Submitted Sequence**

#### $>$ UGT1A1

MAVESQGGRPLVLGLLLCVLGPVVSHAGKILLIPVDGSHWLSMLGAIQQLQQRGHEIVVL APDASLYIRDGAFYTLKTYPVPFQREDVKESFVSLGHNVFENDSFLQRVIKTYKKIKKDS AMLLSGCSHLLHNKELMASLAESSFDVMLTDPFLPCSPIVAQYLSLPTVFFLHALPCSLE FEATQCPNPFSYVPRPLSSHSDHMTFLQRVKNMLIAFSQNFLCDVVYSPYATLASEFLQR EVTVQDLLSSASVWLFRSDFVKDYPRPIMPNMVFVGGINCLHQNPLSQEFEAYINASGEH GIVVFSLGSMVSEIPEKKAMAIADALGKIPQTVLWRYTGTRPSNLANNTILVKWLPQNDL LGHPMTRAFITHAGSHGVYESICNGVPMVMMPLFGDQMDNAKRMETKGAGVTLNVLEMTS EDLENALKAVINDKSYKENIMRLSSLHKDRPVEPLDLAVFWVEFVMRHKGAPHLRPAAHD LTWYQYHSLDVIGFLLAVVLTVAFITFKCCAYGYRKCLGKKGRVKKAHKSKTH

Your sequence has been successfully submitted and in processing...... You will receive a notification email once the job is completed. You may want to bookmark the to check the results later.

#### I-Tasser results

- Predict secondary structure
- Predict solvent accessibility
- Identification of templates
- 5 models sorted by C-score (quality estimate)
- Structural analogs
- Predicted function
- Ligand binding site
- EC number and GO

# EV fold

- EV fold require only <500 amino acids
	- UGT has 533 AA.
	- >3 models beginning, center, end
	- Division ideally in some helical segment
- Later / concatenation of models in Pymol

# Comparison of models

- in Pymol
	- compare to known best template
	- compare between each other
	- identify parts which seems to be ok in most models
	- look at positions of disorder
	- C-terminal TM helix is it in the model?
- Quality check
	- QMEAN
		- https://swissmodel.expasy.org/gmean/
	- AlphaFold score